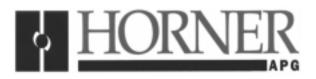

## 1 INTRODUCTION

The HE697RTM701 port can be configured as a Modbus Slave in the similar fashion as that of a Modbus Master (HE697RTM700) when using a Communication Request. The two ports on RTM701 are independent of each other, and each one can be setup as either a Modbus Master or a Slave that is independent of the other port. However, the parameters in the COM\_REQ block are different.

# 2 PARAMETERS

| Table 1 - COM_REQ Data Format for SLAVE |                       |  |              |                         |  |  |  |
|-----------------------------------------|-----------------------|--|--------------|-------------------------|--|--|--|
| Address                                 | Description           |  | Address      | Description             |  |  |  |
| address                                 | Data Block Length (7) |  | address + 7  | Station Address (1-247) |  |  |  |
| address + 1                             | No Wait (0)           |  | address + 8  | Port Baud Rate          |  |  |  |
| address + 2                             | Status Pointer Type   |  | address + 9  | Port Parameter Word     |  |  |  |
| address + 3                             | Status Pointer Offset |  | address + 10 | Reserved (0)            |  |  |  |
| address + 4                             | Idle Timeout (0)      |  | address + 11 | Reserved (0)            |  |  |  |
| address + 5                             | Maximum Comm Time (0) |  | address + 12 | Reserved (0)            |  |  |  |
| address + 6                             | RTM Mode              |  |              |                         |  |  |  |

The COM\_REQ for the Modbus Slave needs to be in the following format.

#### COM\_REQ Notes

- 1. The Data Block length in case of Slave Configuration is 7 as compared to 11 in case of Master configuration.
- 2. For Save Configuration, the High Order Bit in RTM Mode Lower Byte is set. For example, when using DIRECT mode and as Slave, the RTM Mode is Hexadecimal 0081 or decimal 129. In case of Master, the High Order Bit is reset.
- 3. Station Address is the Slave address 1-247.
- 4. Port Baud Rate is same as in case of Master.
- 5. Port Parameter Word is also same as in case of Master, except that Interactive Bit is ignored and should be set to a 0.

23 August 2000

MAN0406-01

### 3 SUPPORTED MODBUS COMMANDS

| Table 2 - Supported Modbus Commands |                           |     |      |     |      |  |
|-------------------------------------|---------------------------|-----|------|-----|------|--|
| Code                                | Meaning                   | I/O | Unit | Min | Max  |  |
| 1                                   | Read Coil Status          | I   | Bit  | 1   | 2000 |  |
| 2                                   | Read Input Status         | Ι   | Bit  | 1   | 2000 |  |
| 3                                   | Read Holding Registers    | Ι   | Word | 1   | 125  |  |
| 4                                   | Read Input Registers      | Ι   | Word | 1   | 125  |  |
| 5                                   | Force Single Coil         | 0   | Bit  | 1   | 1    |  |
| 6                                   | Preset Single Register    | 0   | Word | 1   | 1    |  |
| 7                                   | Read Exception Status     | Ι   | Bit  | 8   | 8    |  |
| 15                                  | Force Multiple Coils      | 0   | Bit  | 1   | 2000 |  |
| 16                                  | Preset Multiple Registers | 0   | Word | 1   | 125  |  |
| 65                                  | Return Slave ID           | I   | Bit  | 8   | 8    |  |

**Code 7:** Modbus Command Read Exception Status (7) returns the status of the slave. Following is the format of status byte:

| 7 | 6 | 5 | 4 | 3   | 2   | 1 | 0   |
|---|---|---|---|-----|-----|---|-----|
| Х | Х | Х | Х | I/O | PLC | Х | RUN |
|   |   |   |   | FLT | FLT |   |     |

RUN – Indicates CPU is in Run mode.

PLC FLT – Indicates PLC has CPU faults in fault table. I/O FLT - Indicates PLC has I/O faults in fault table.

#### 4 I/O MAP FOR PLC/MODBUS:

| Table 3 - Discrete Data Access |    |                       |                           |  |  |  |
|--------------------------------|----|-----------------------|---------------------------|--|--|--|
| Modbus Command Supported       |    | Reference<br>Decimal) | Modbus<br>Reference (Hex) |  |  |  |
| Read Input Status (2)          | %I | 1-4096                | 0-FFF                     |  |  |  |
| Read Coil Status (1)           | %Q | 1-2048                | 0-7FF                     |  |  |  |
| Force Single Coil (5)          | %M | 1-4096                | 1000-1FFF                 |  |  |  |
| Force Multiple Coils (15)      | %T | 1-1296                | 2200-270F                 |  |  |  |

| Table 4 - Analog Data Access   |           |        |                 |  |  |  |
|--------------------------------|-----------|--------|-----------------|--|--|--|
| Modbus Command Supported       |           |        | Modbus          |  |  |  |
|                                | (Decimal) |        | Reference (Hex) |  |  |  |
| Read Analog Input (4)          | %AI       | 1-4096 | 0-FFF           |  |  |  |
| Read Holding Register (3)      | %R        | 1-8192 | 0-1FFF          |  |  |  |
| Preset Single Register (6)     | %AQ       | 1-1296 | 2200-270F       |  |  |  |
| Preset Multiple Registers (16) |           |        |                 |  |  |  |